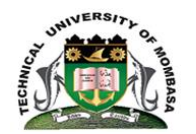

# **TECHNICAL UNIVERSITY OF MOMBASA**

## INSTITUTE OF COMPUTING AND INFORMATICS

Select department

## **UNIVERSITY EXAMINATION FOR:**

## CBCE,SCAM

## EIT1101: COMPUTER APPLICATION

### END OF SEMESTER EXAMINATION

### **SERIES:**AUGUST2019

## **TIME:**2HOURS

**DATE:**Pick DateSelect MonthPick Year

#### **Instructions to Candidates**

You should have the following for this examination *-Answer Booklet, examination pass and student ID* This paper consists of **FIVE** questions. Attemptquestion ONE (Compulsory) and any other TWO questions. **Do not write on the question paper.**

#### **Question ONE**

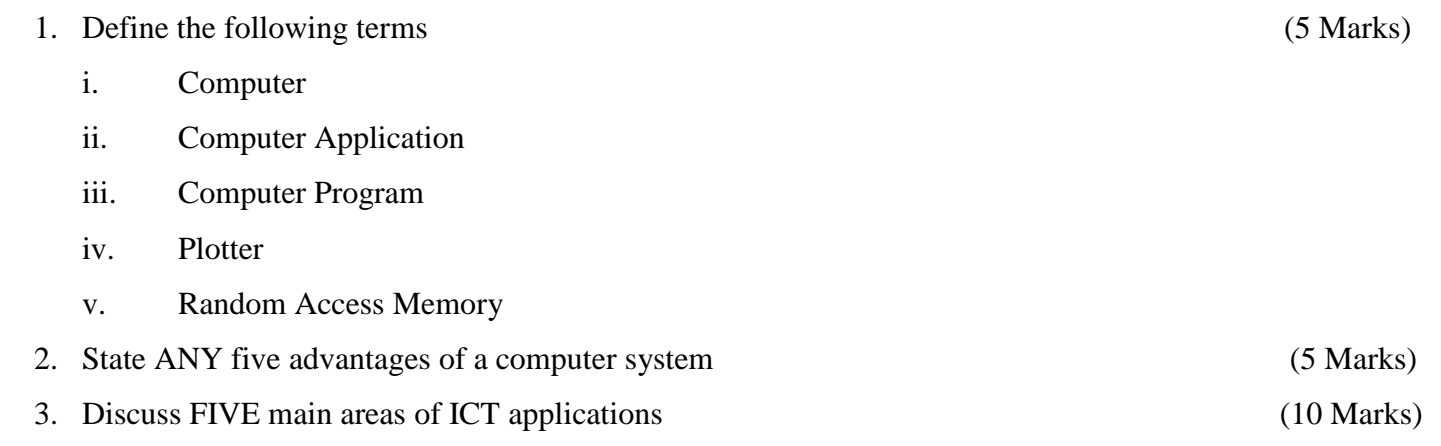

#### **Question TWO**

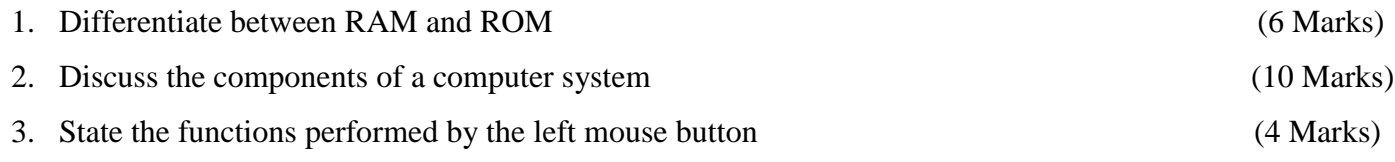

#### **Question THREE**

- 1. Windows is a series of [operating](https://techterms.com/definition/operating_system) systems developed by Microsoft. Each version of Windows includes a [graphical](https://techterms.com/definition/gui) user interface, with a [desktop](https://techterms.com/definition/desktop) that allows users to view files and folders in [windows.](https://techterms.com/definition/window) State and explain the THREE main types of windows (6 Marks) 2. Using a well elaborated diagram, Discuss the data processing life cycle (10 Marks)
- 3. Explain the following components of a window (4 Marks)
	- i. Title bar
	- ii. Menu bar
	- iii. Control Menu bar
	- iv. Terminate button

#### **Question FOUR**

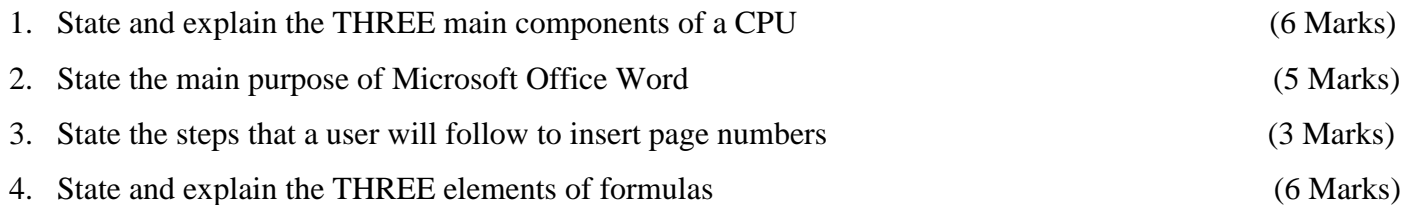

#### **Question FIVE**

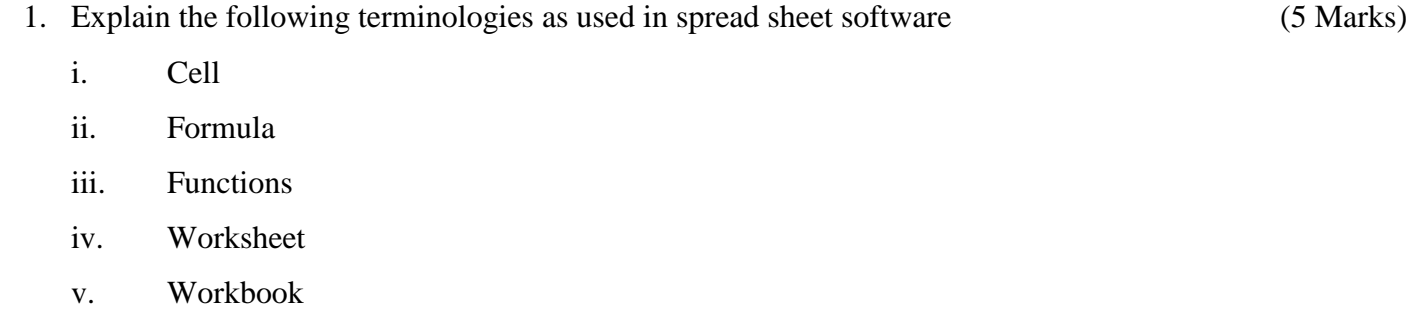

2. The following diagram contains scores of five students:

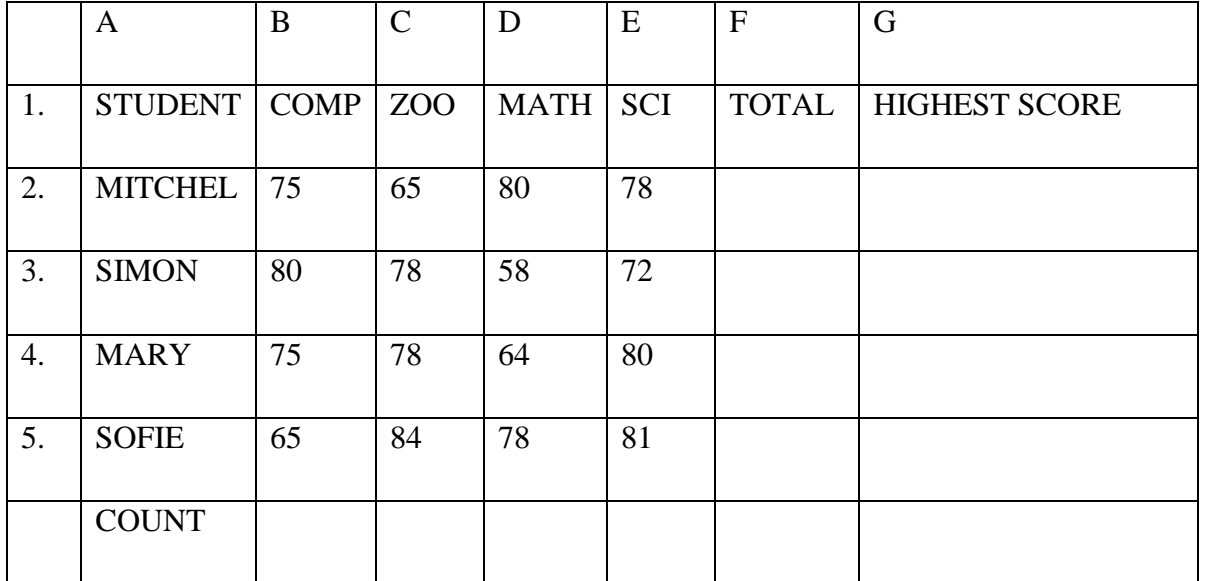

Expected:

Write Ms Excel formulae to calculate:

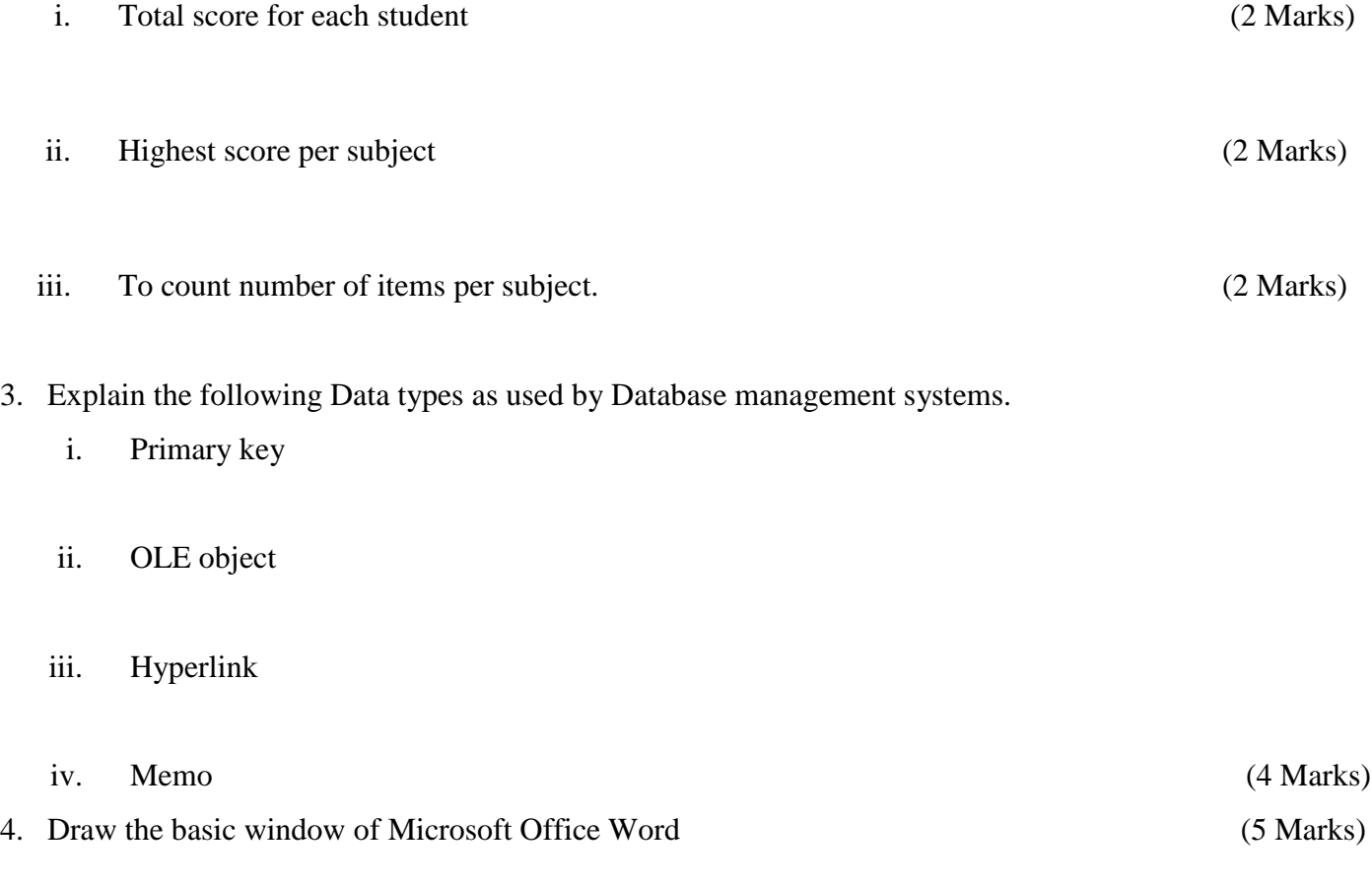

### *©Technical University of Mombasa Page 3 of 3*